## List of experiments

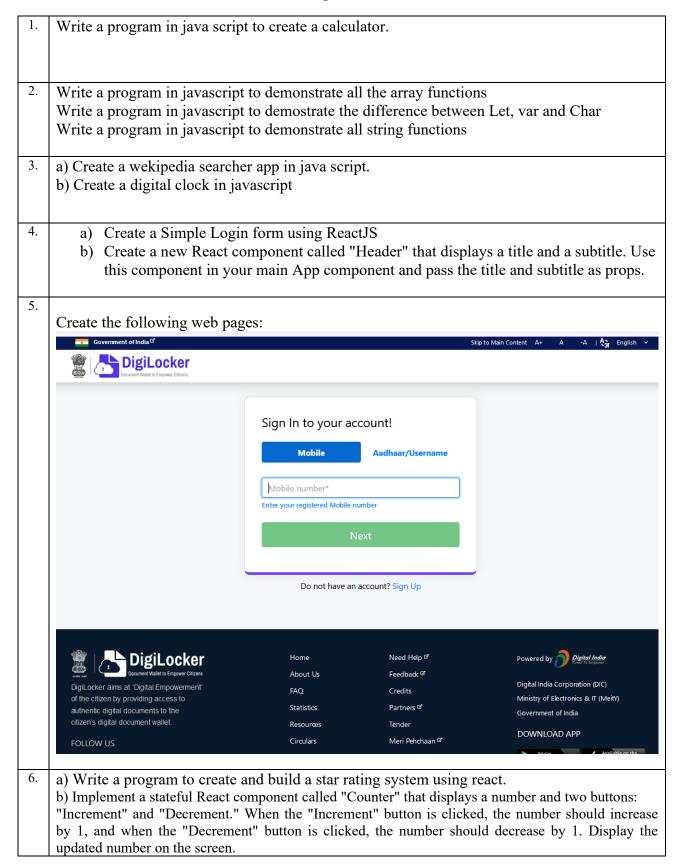

| 7.  | Implement routing using React Router. Create two components, "Home" and "About." Set up routes so that the "Home" component is displayed at the root URL ("/") and the "About" component is displayed at "/about".                                                                                                    |
|-----|----------------------------------------------------------------------------------------------------|
| 8   | <ul> <li>a) Create a reactive form in angular with two fields and a submit button. Illustrate the use of form group, form control and validators</li> <li>b) Create a Reactive Angular form component called "LoginForm" that includes input fields for username and password. Handle form submission and display an alert message with the entered username and password when the form is submitted.</li> </ul>                                                                                                    |
| 9,  | Use the Node.js "fs" module to read data from a JSON file called "data.json" and send the contents as a response when a GET request is made to "/api/data".                                                                                                    |
| 10  | <ul> <li>a) In an Express.js server, create a route that handles a GET request to "/api/users" and returns a JSON response with a list of user objects containing names and email addresses.</li> <li>b) Implement routing using Express.js. Create separate route handlers for GET requests to "/books" and "/books/:id". The "/books" route should return a JSON response with a list of books, while the "/books/:id" route should return a JSON response with details of a specific book based on the provided ID.</li> </ul>                   |
| 11  | <ul> <li>a) Create a food delivery page using a component in react where user can order food from a particular restaurant listed in the website.</li> <li>b) Implement a full-stack application where you have a React front-end that communicates with a Node.js back-end. The application should allow users to enter a name and email address in a form on the front-end, which will be sent to the server and stored in a database. Additionally, the front-end should fetch and display a list of all stored users from the server.</li> </ul> |
| 12. | Demonstrate MongoDB installation and configuration in Window. Demonstrate how to create and drop a database in MongoDB.                                                                                                    |
| 13  | Project based learning assignment                                                                                                    |